## PLAY READING S

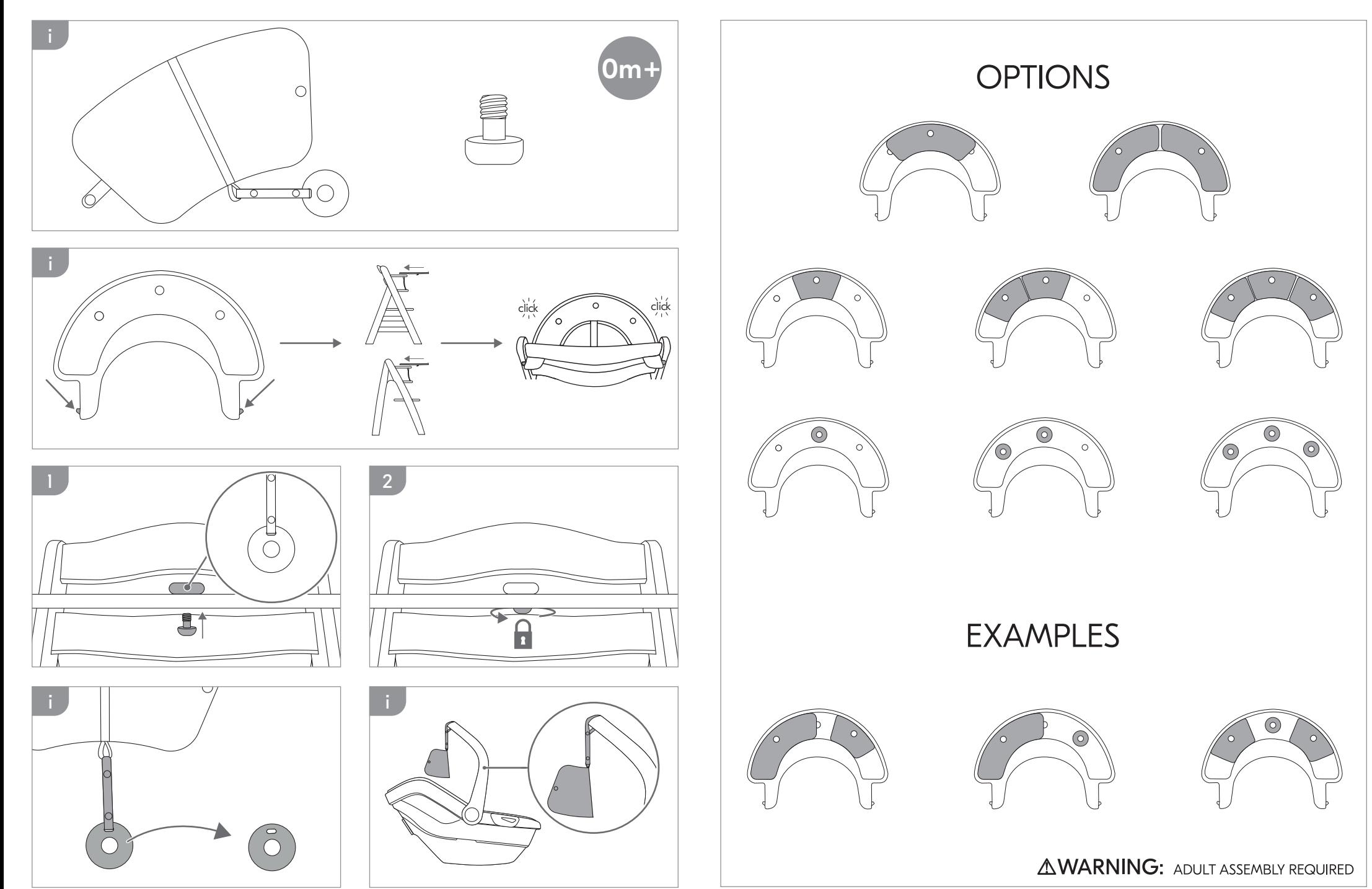